# **Template:Networking device package downloads RUT9**

 $\Box$ 

# **Contents**

- [1](#Packages_.28from_07.02.29) [Packages \(from 07.02\)](#Packages_.28from_07.02.29)
	- [1.1](#RUT9_R_00.07.02.7) RUT9 R 00.07.02.7
	- [1.2](#RUT9_R_00.07.02.6) RUT9 R 00.07.02.6
	- o [1.3](#RUT9_R_00.07.02.5) RUT9 R 00.07.02.5
	- [1.4](#RUT9_R_00.07.02.4) [RUT9\\_R\\_00.07.02.4](#RUT9_R_00.07.02.4)
	- [1.5](#RUT9_R_00.07.02.3) RUT9 R 00.07.02.3
	- [1.6](#RUT9_R_00.07.02.1) RUT9 R 00.07.02.1
	- [1.7](#RUT9_R_00.07.02) RUT9 R 00.07.02
- [2](#Zipped_Packages_.28from_07.00_to_07.02.29) [Zipped Packages \(from 07.00 to 07.02\)](#Zipped_Packages_.28from_07.00_to_07.02.29)

# **Packages (from 07.02)**

Per version individual packages, as well as a zipped archive of all packages, can be downloaded here. The links will redirect to an instant download from our package repository.

**Note:** Older FW package lists will be collapsed by default. Press **[Expand]** on the right side to display the list.

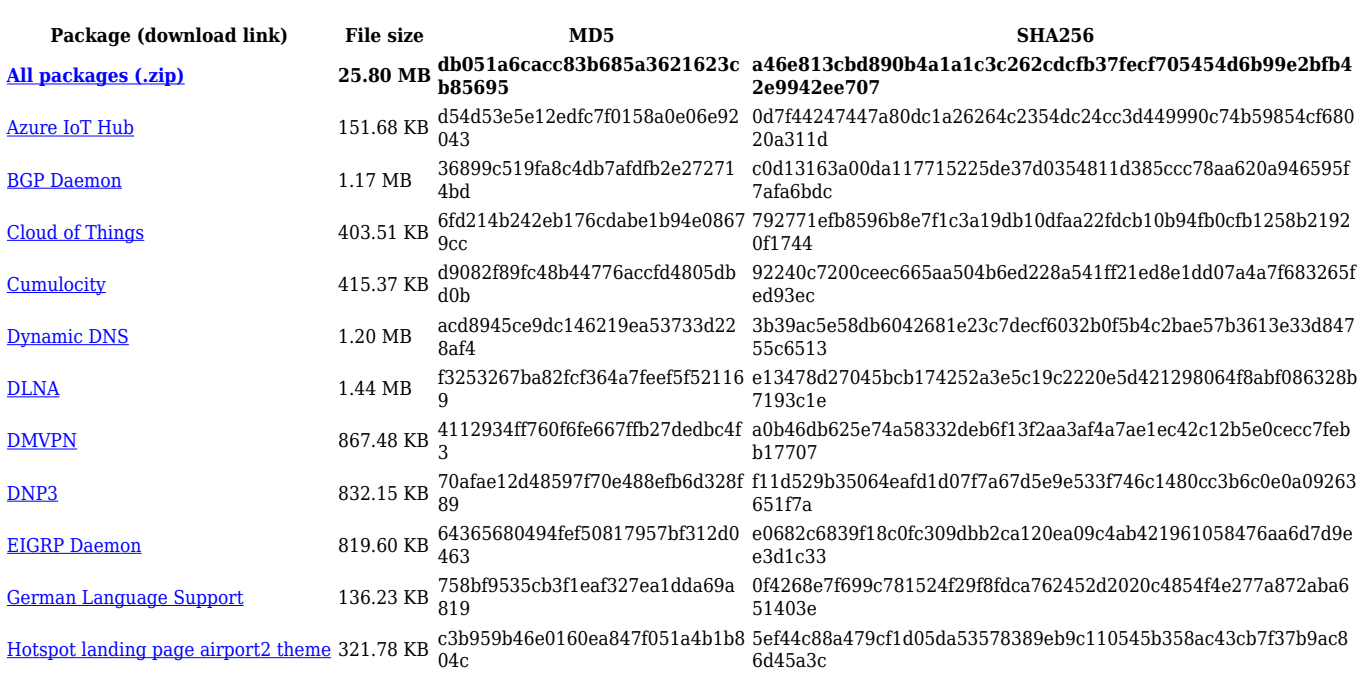

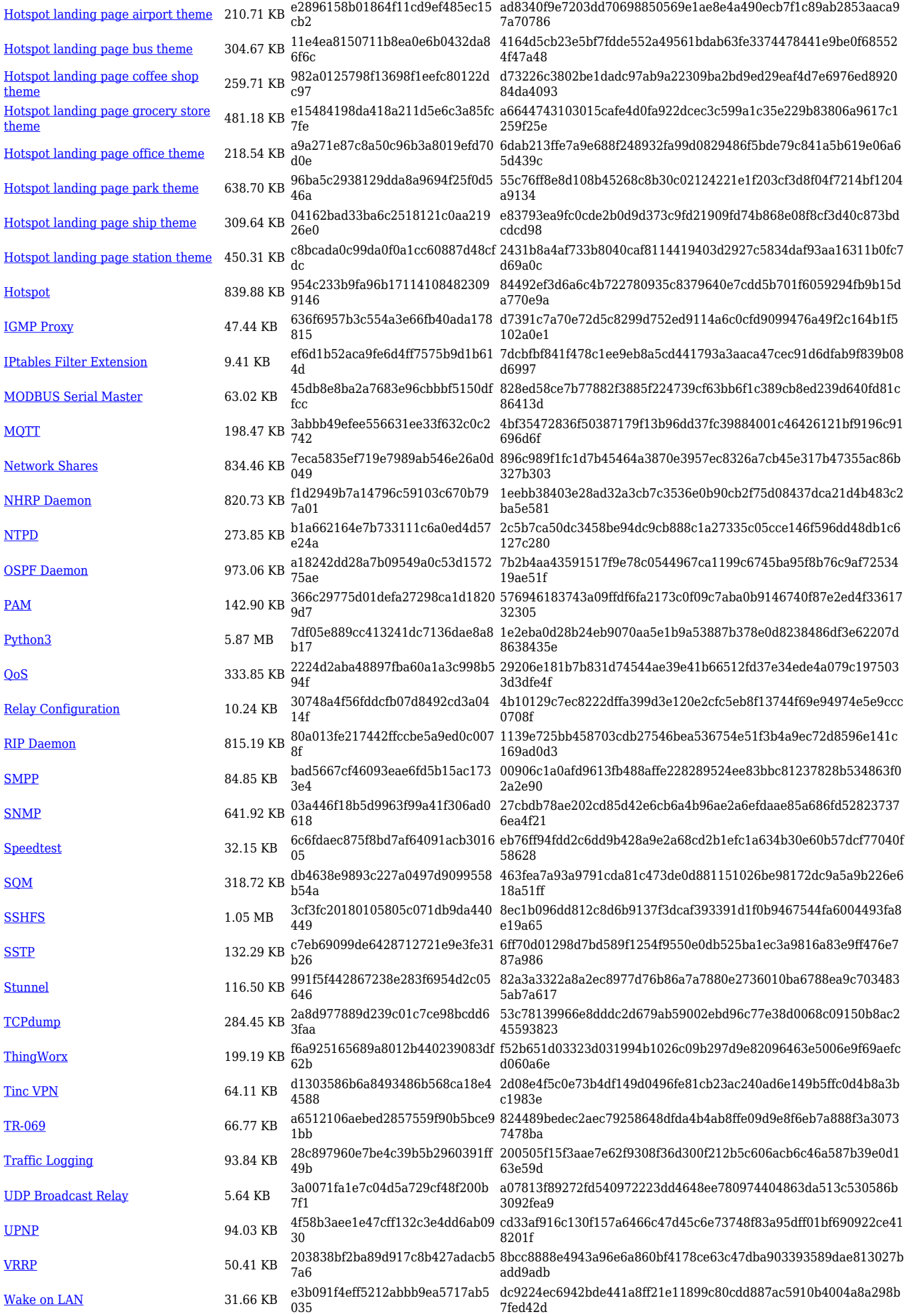

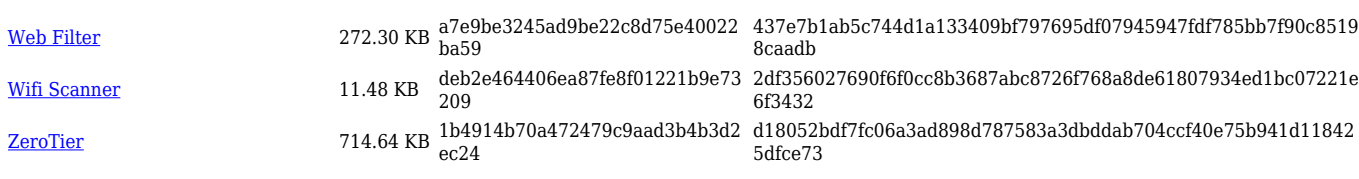

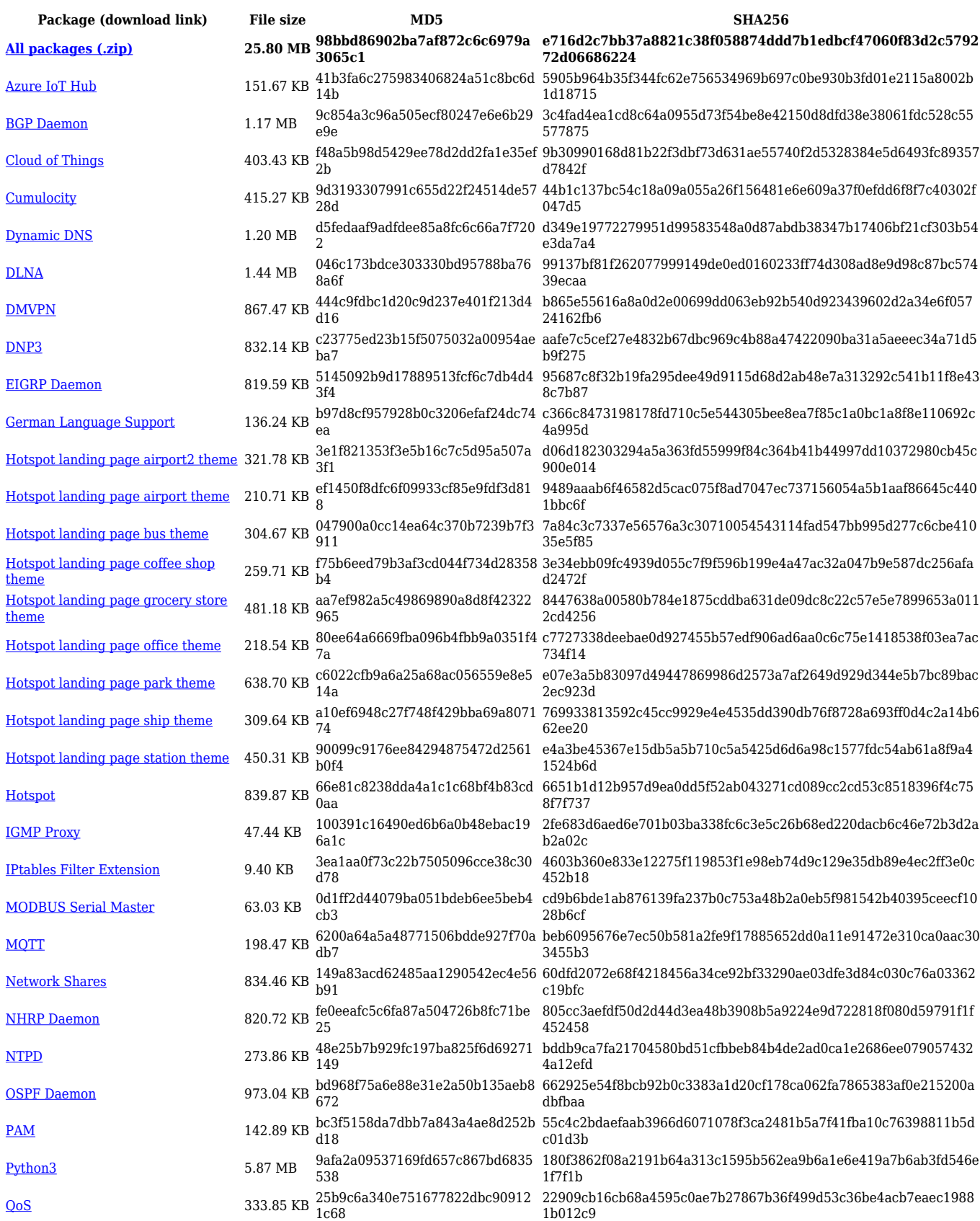

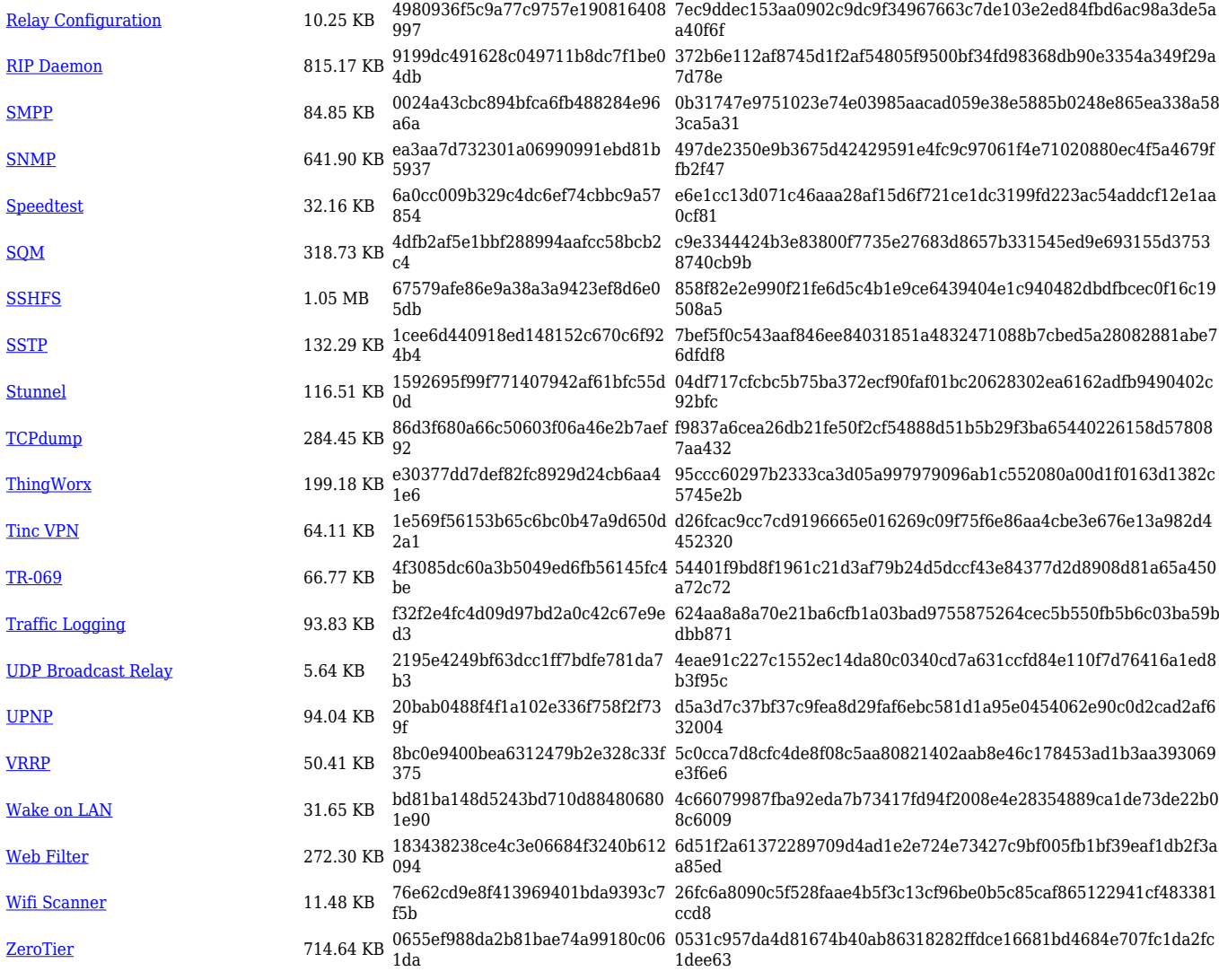

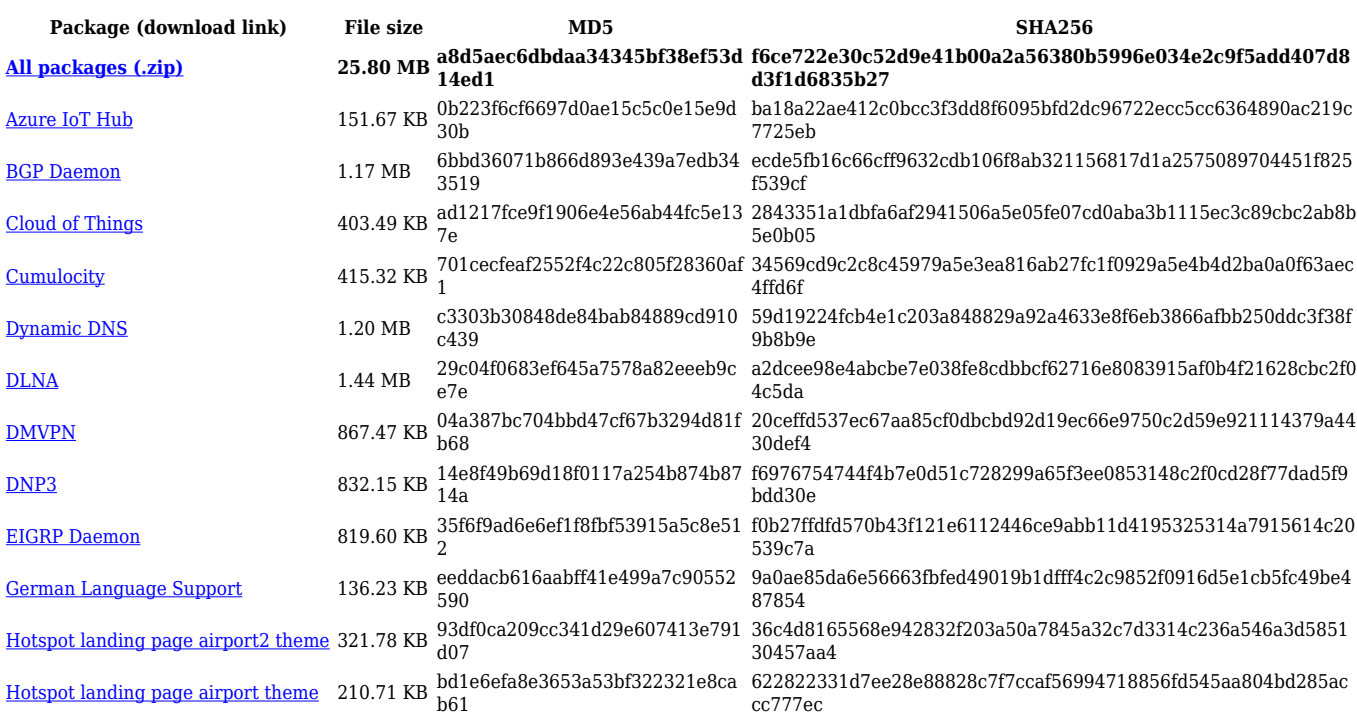

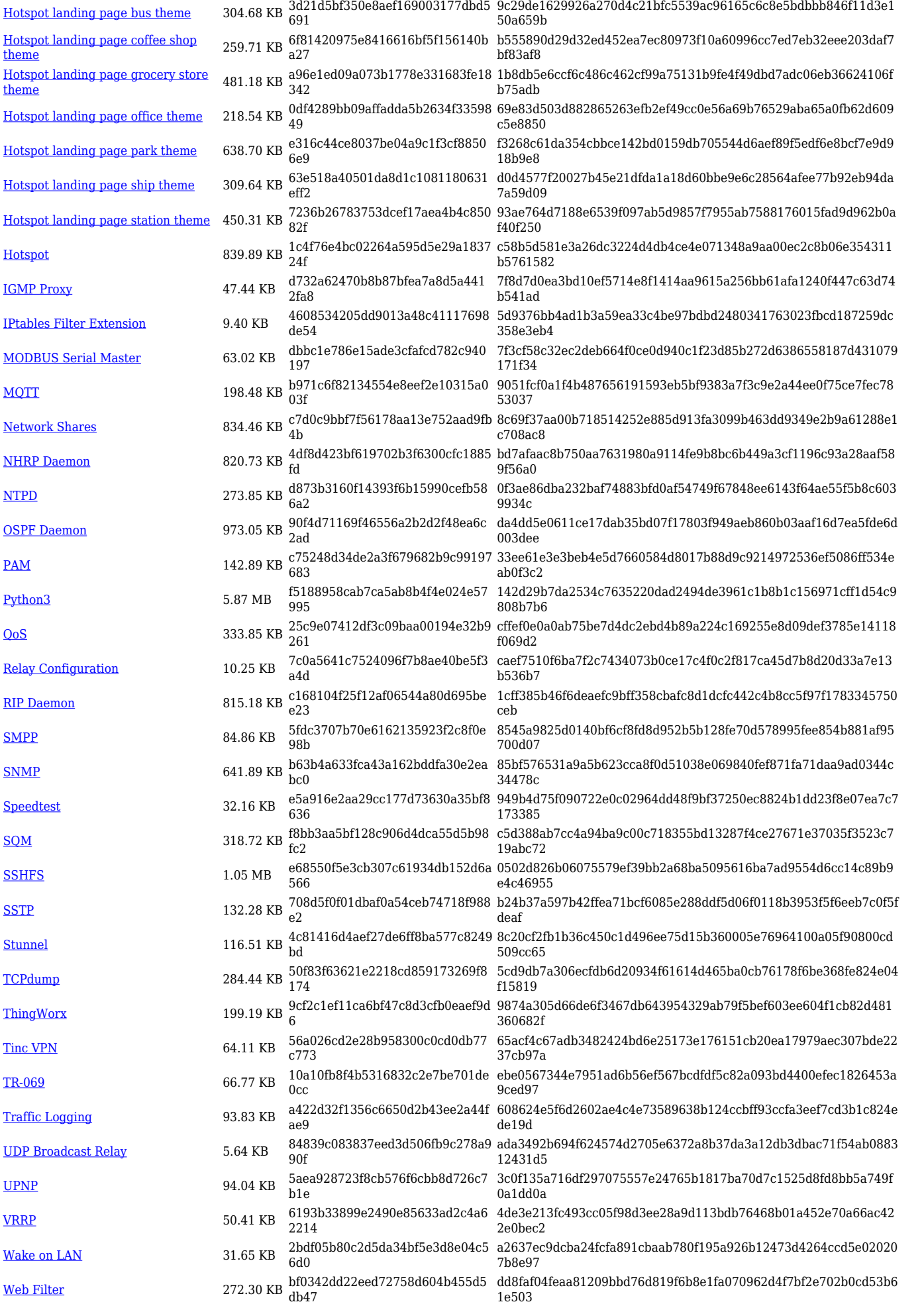

[Wifi Scanner](https://opkg.teltonika-networks.com/d625d5a63e1a49ee7ea8a65cc51cf9e5eb6d23b3471eb30a2988385a189f768c/wiki/wifi_scanner.tar.gz) 11.48 KB 981faf117c0a38be872813963c78d 896 b93b7e839b4533b37216c4023aef2d876643acbdd6f51f85d86f8445b cd12956 [ZeroTier](https://opkg.teltonika-networks.com/d625d5a63e1a49ee7ea8a65cc51cf9e5eb6d23b3471eb30a2988385a189f768c/wiki/zerotier.tar.gz) 714.64 KB ec0a9fe1636f68e33f1c04f366c67f1 5 6826aa38b340cd1d0f0aa3dd0cae53d490bb632e1af9c382d66e0f18a 8afd2b7

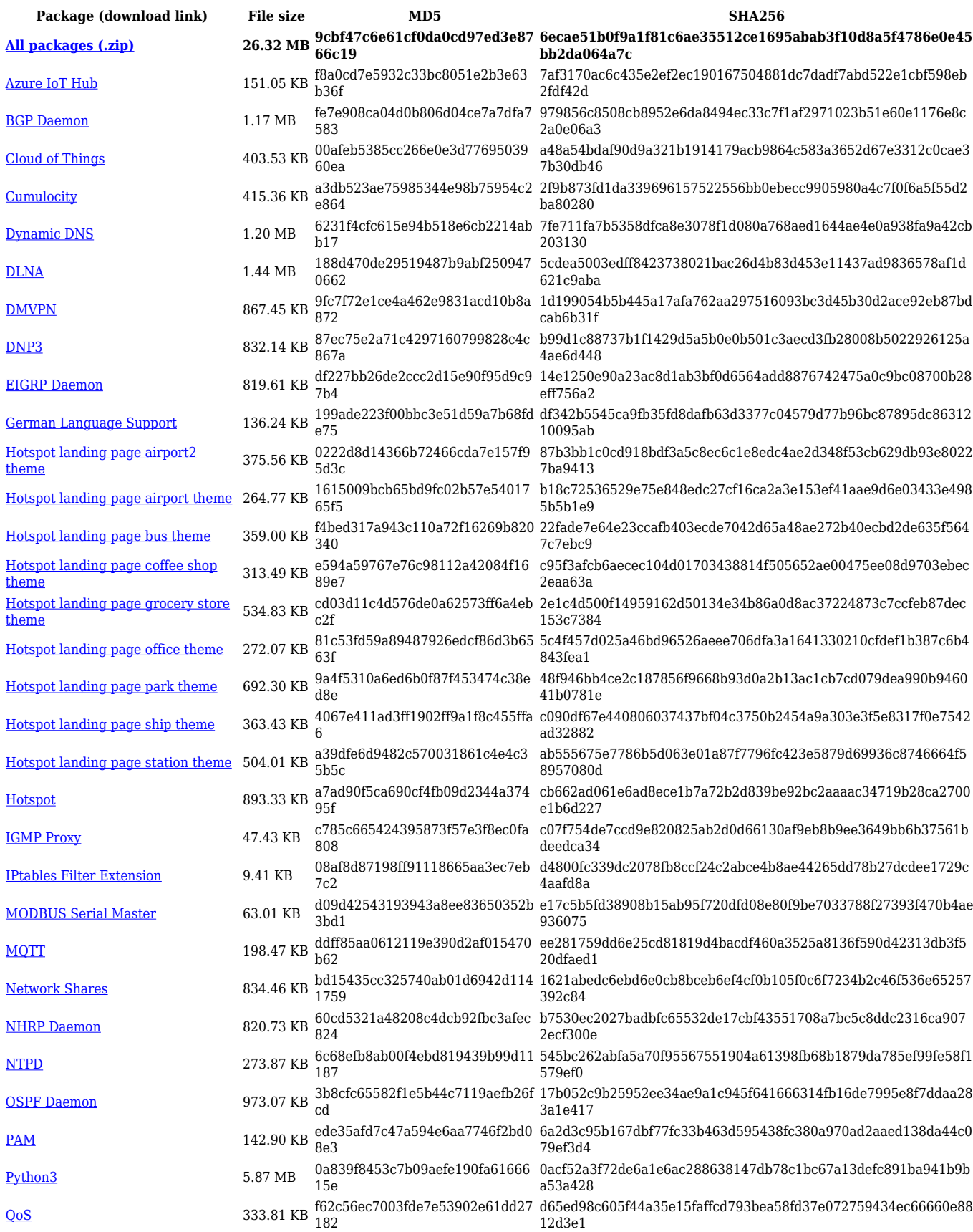

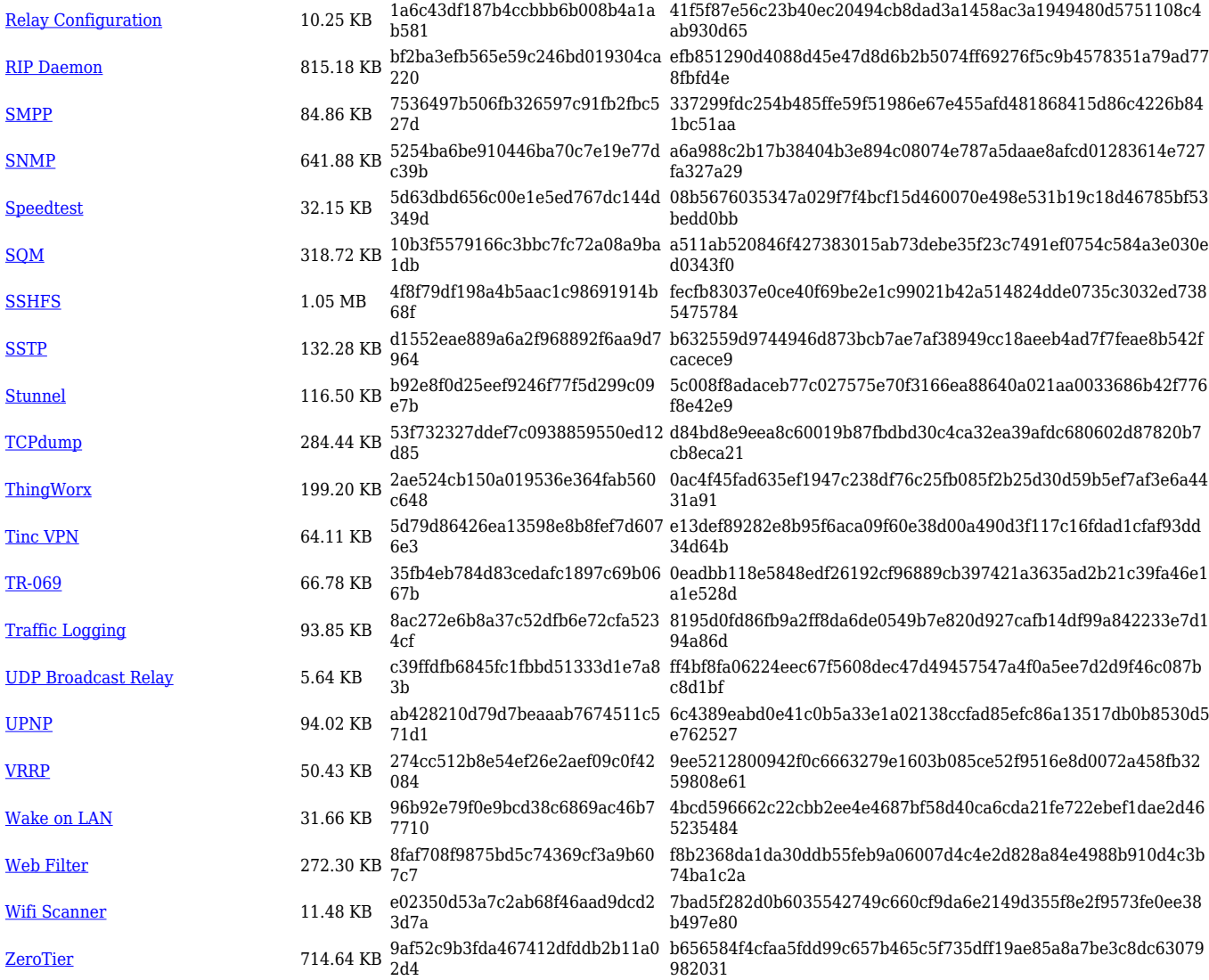

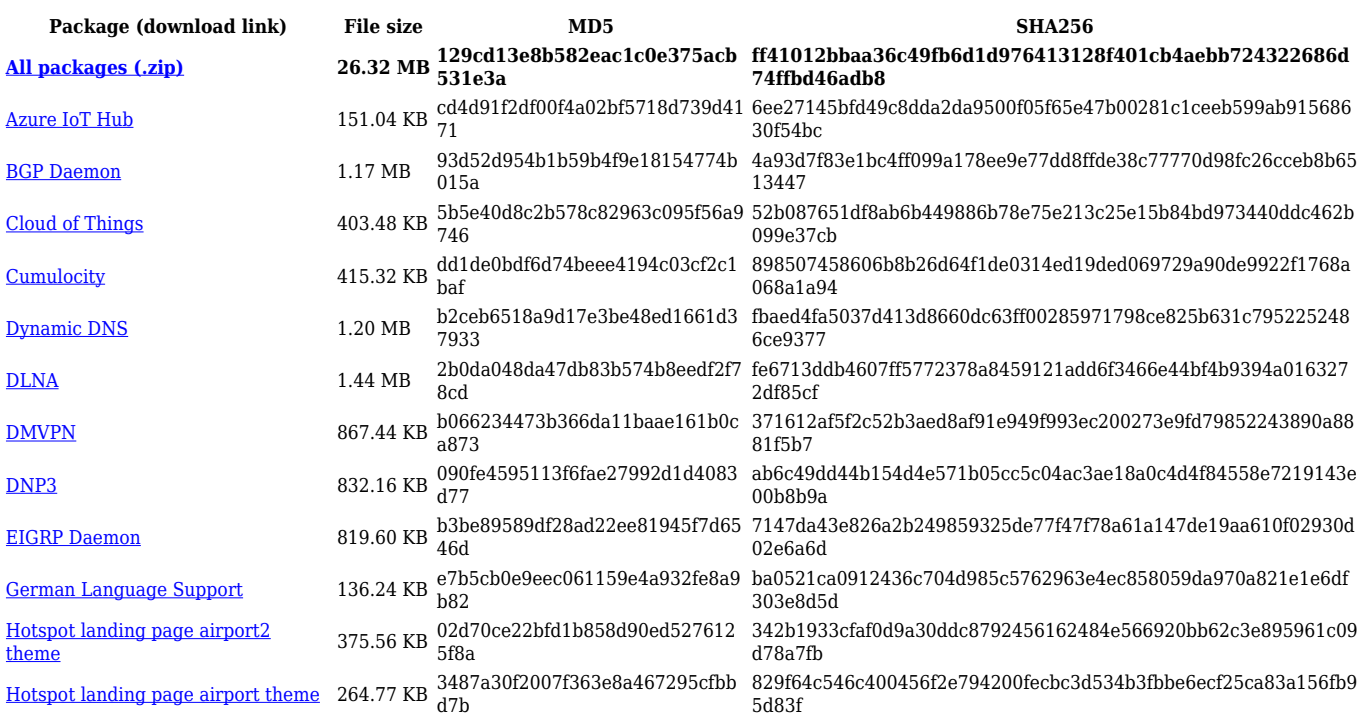

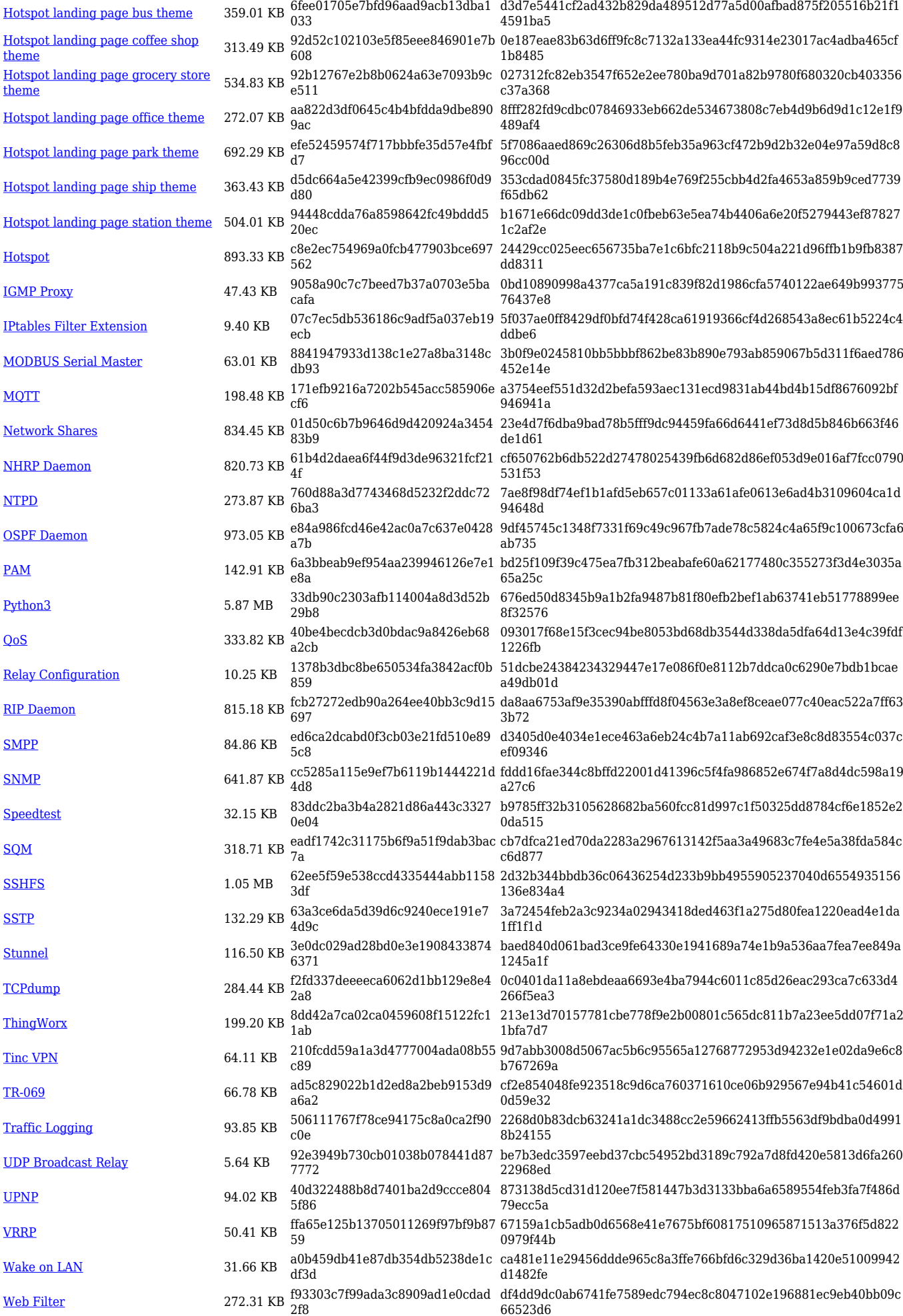

[Wifi Scanner](https://opkg.teltonika-networks.com/5eb6822b2ba5049e57cce1fae07debabf6c6585f40699ed4e2ddac41b29d2d92/wiki/wifi_scanner.tar.gz) 11.47 KB 3352c8b19ee0af735d076c48ec1b3 73d 50a0937fc67a41ae2997ba2a9076ae260a402a088063ca09d2df21bba c508e04 [ZeroTier](https://opkg.teltonika-networks.com/5eb6822b2ba5049e57cce1fae07debabf6c6585f40699ed4e2ddac41b29d2d92/wiki/zerotier.tar.gz) 714.64 KB 655dc877858d97e24e7d126204bb 13c3 d80512c5d067f3648a93b767cf3d2cdd9c42a06586e93bbd47363c9c9 7887b9f

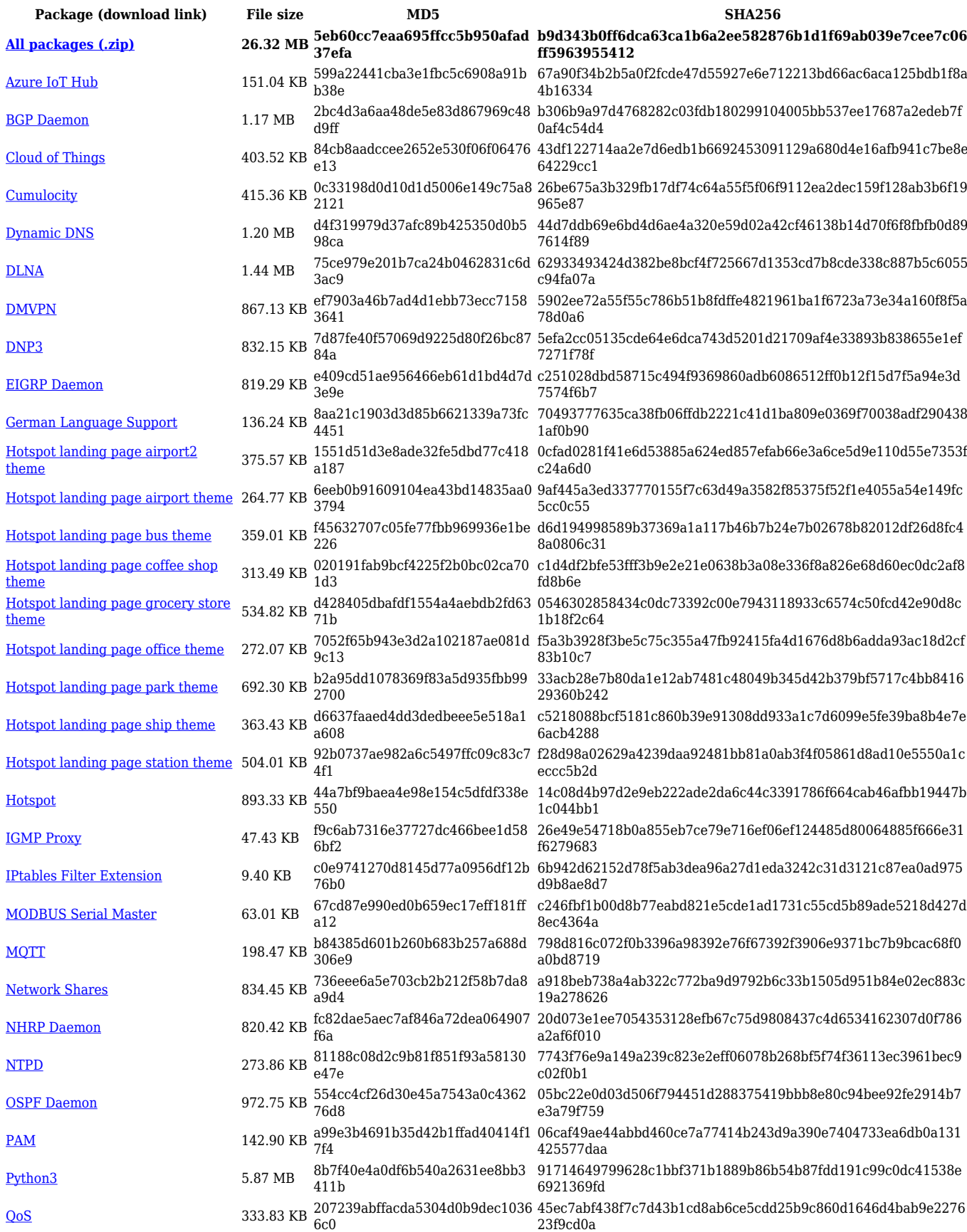

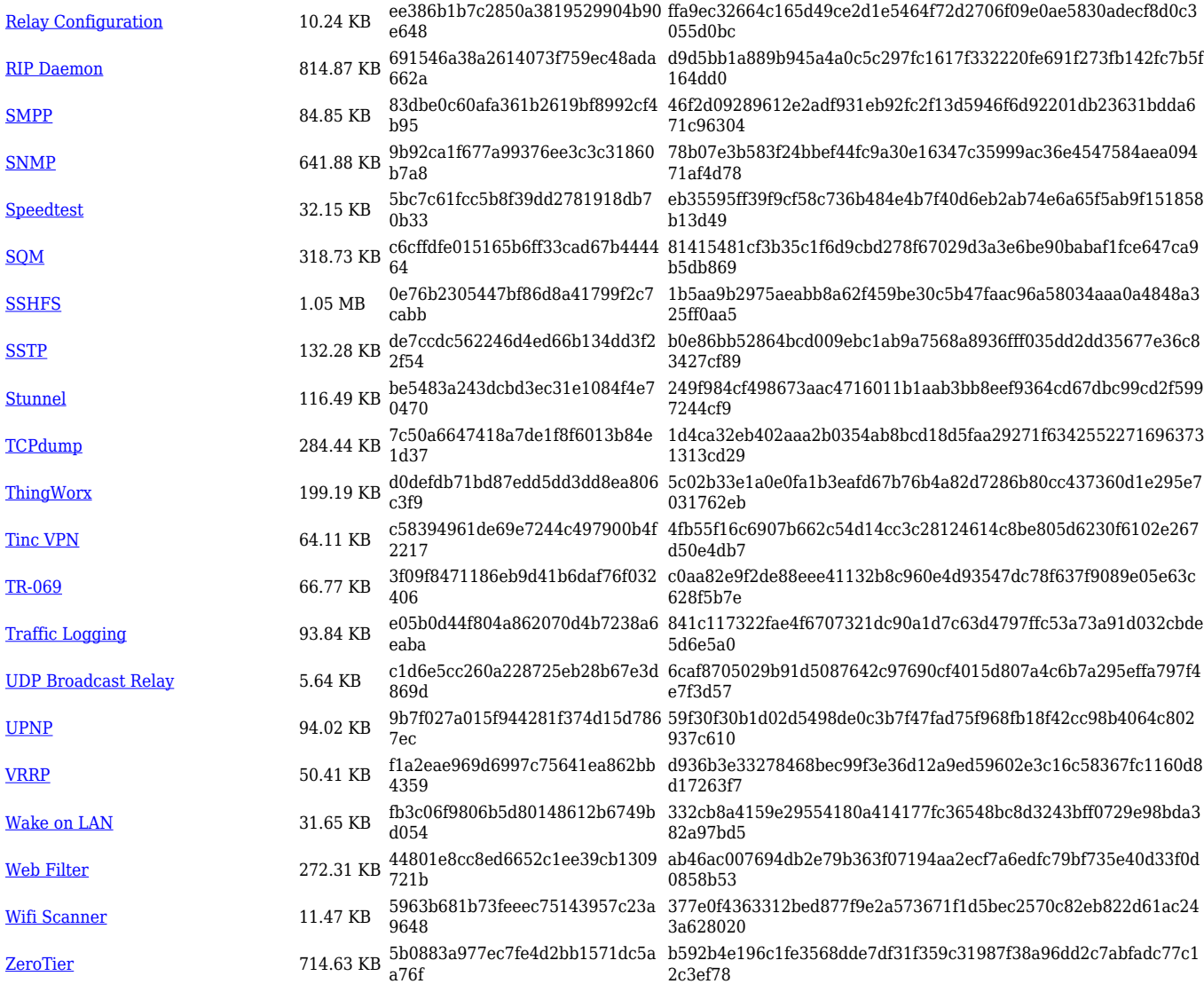

## **RUT9\_R\_00.07.02**

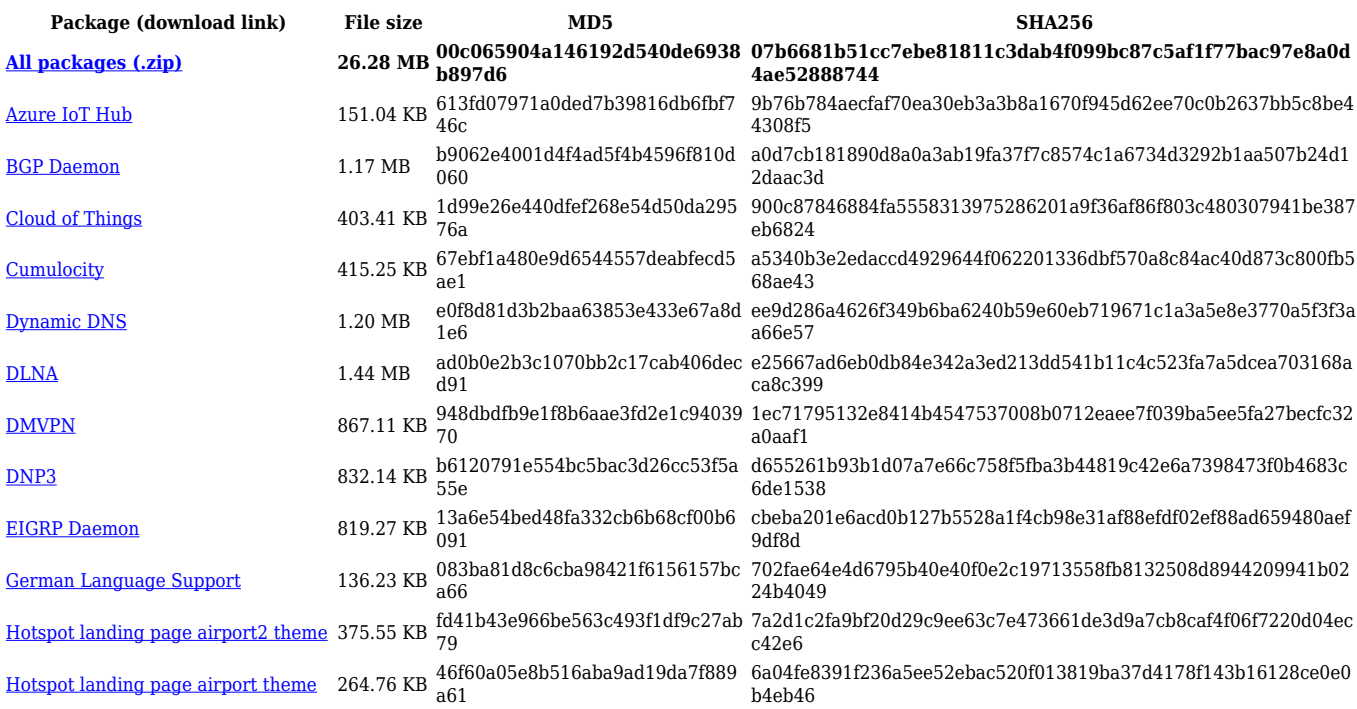

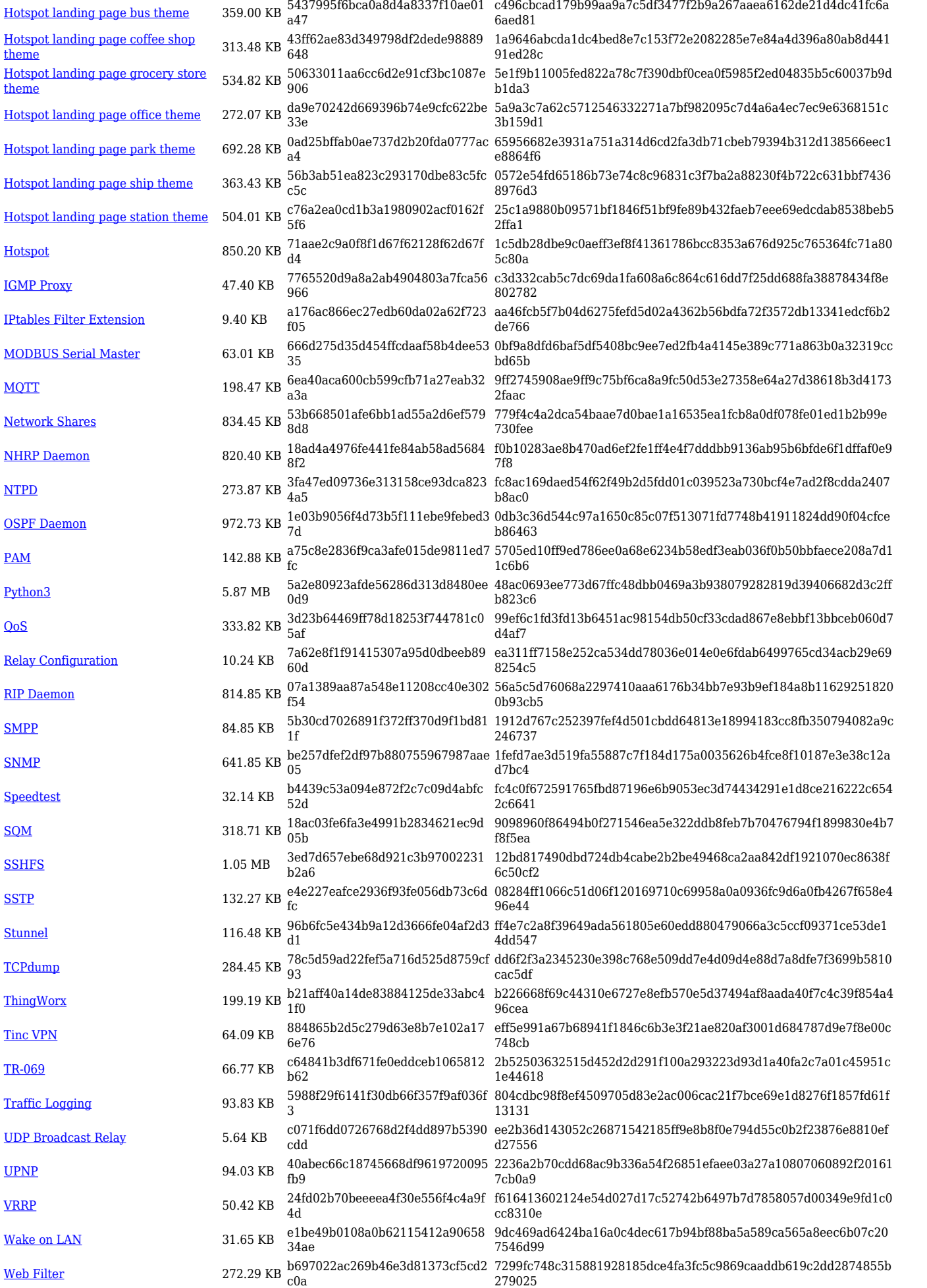

[Wifi Scanner](https://opkg.teltonika-networks.com/719ff2d08cd8f613b5623dacd0255c047bb8821d15d159847334b15fb3d6cf21/wiki/wifi_scanner.tar.gz) 11.47 KB 5105eed30f5a1e7149780032707dd 0ac 6d0e1ff058e799a51d4f315d08ef2b3273fceec27363bd79fea6f88afddb 4a8b [ZeroTier](https://opkg.teltonika-networks.com/719ff2d08cd8f613b5623dacd0255c047bb8821d15d159847334b15fb3d6cf21/wiki/zerotier.tar.gz) 714.62 KB 1ac73747f6c96efec12a8e8d86bf0d f0 d6570f3021c7155c0fa3efb7a1083fd5e477afd554ffee6bebf899d4e031 6109

# **Zipped Packages (from 07.00 to 07.02)**

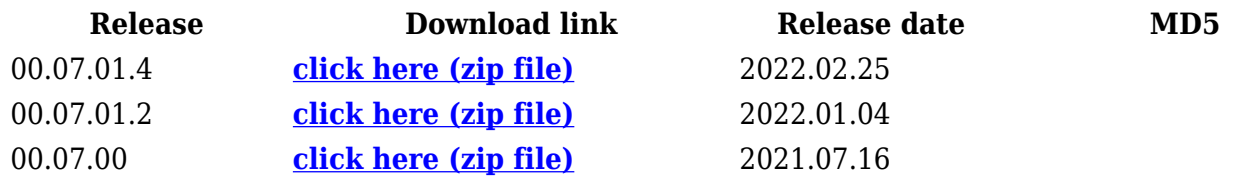